$\bullet$ 

 $\bullet$ 

 $\bullet$ 

 $\bullet$ 

 $\bullet$ 

 $\bullet$ 

8

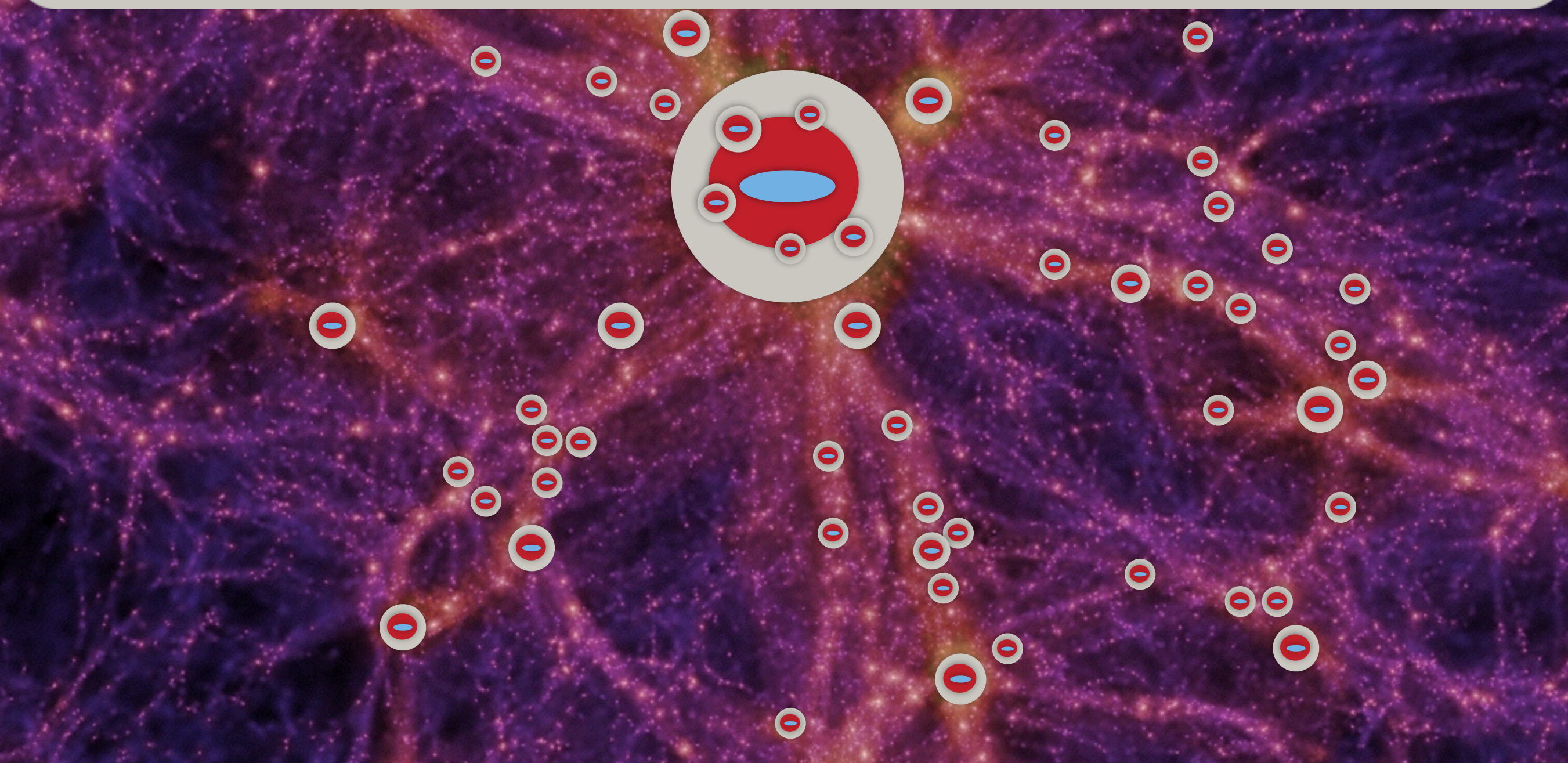

**Run different pre-defined models, G11/13 & Hen13 are available. Sec3.1 "running the model" (http://galformod.mpa-garching.mpg.de/public/LGalaxies/running\_the\_model.php)** 

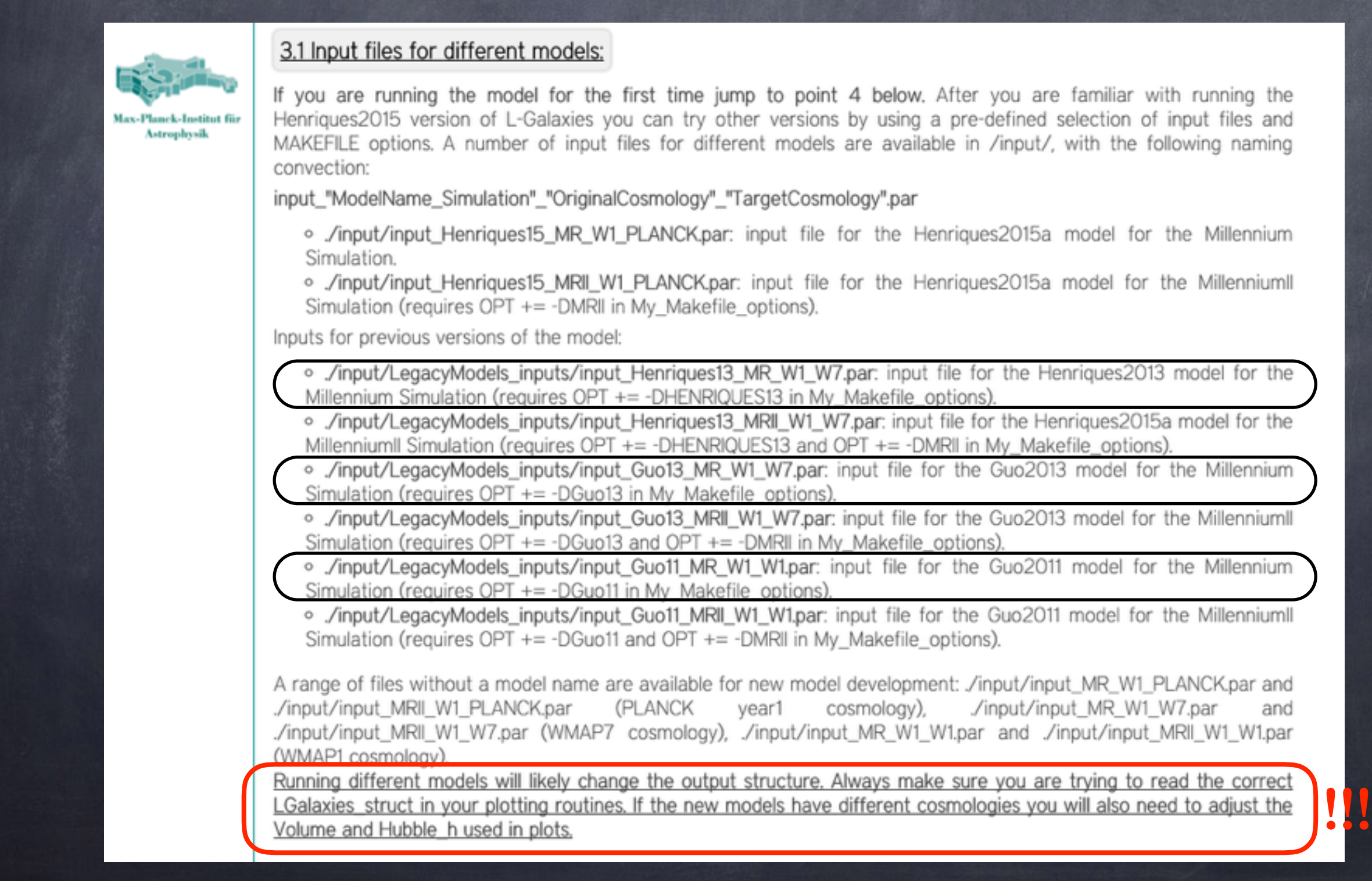

#### **Key options in Makefile and input:**

### **[http://galformod.mpa-garching.mpg.de/public/LGalaxies/makefile\\_input.php](http://galformod.mpa-garching.mpg.de/public/LGalaxies/makefile_input.php)**

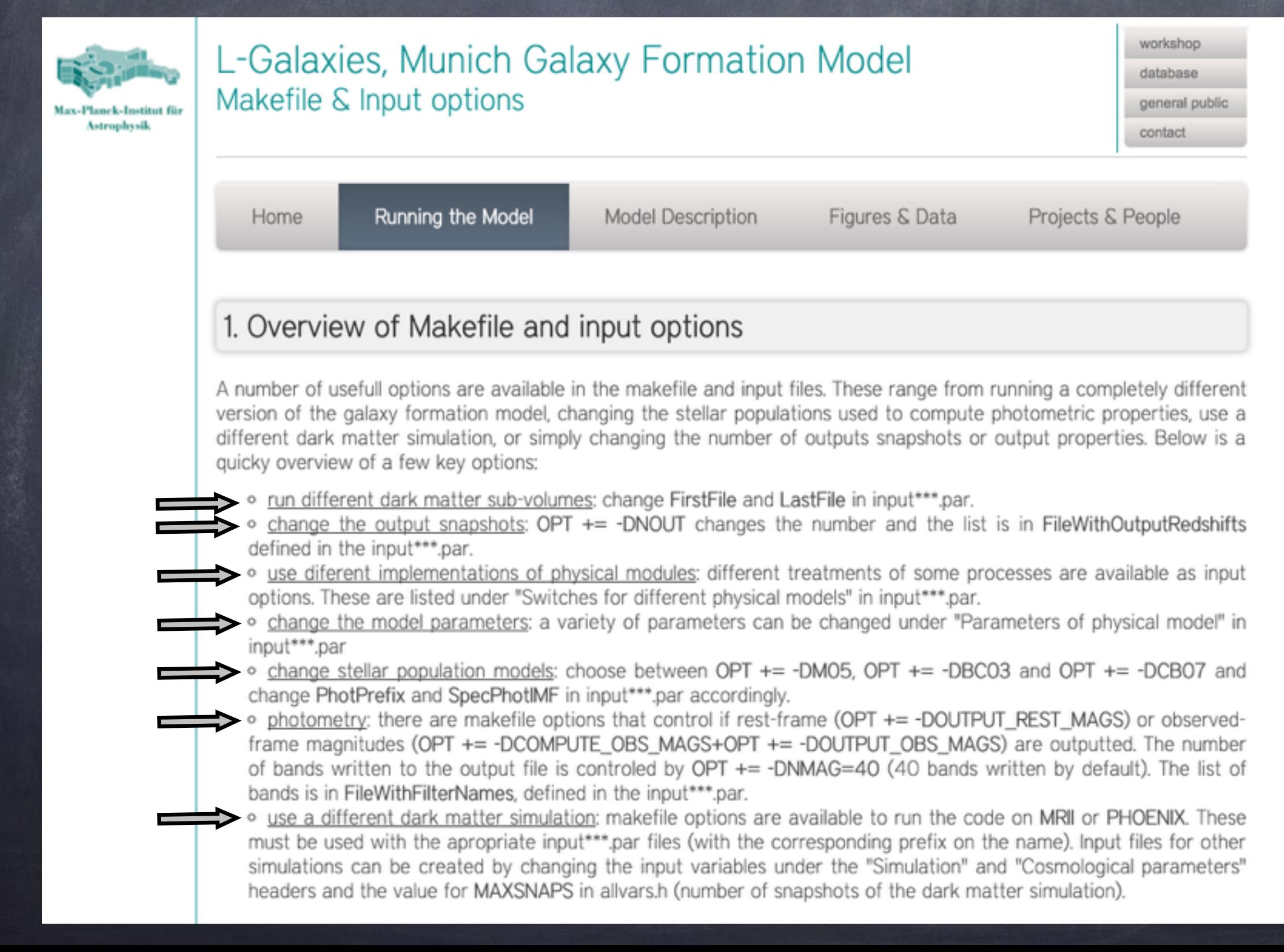

**full description of Makefile and input options in: [http://galformod.mpa-garching.mpg.de/public/LGalaxies/makefile\\_input.php](http://galformod.mpa-garching.mpg.de/public/LGalaxies/makefile_input.php)**

- **Include a new option for SN feedback**
- **Include a new option for AGN feedback**
- **Change the star formation model**
- **Change the dust model**